# IDUINO for Maker's life

# Vibration Shock module(SE053)

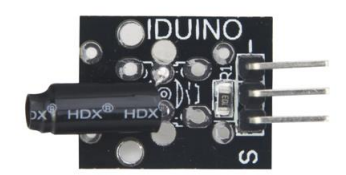

## **1 Introduction**

 This module is a shock switch module, and if it can detect a jolt ,it output one low level signal. Be similar with our most sensor, It has three pin: Power pin, Ground pin and signal switch pin. That's an interesting function to your Arduino project.

## **Specification**

- Operation voltage: 5V
- 3Pin
- $\bullet$  Size:25\*15mm
- Weight: 2g

### **2 Pinout**

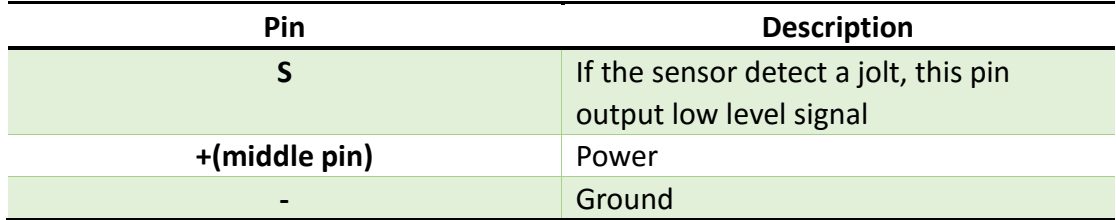

## **3.Example**

 This example show you how to use this module, connection as below, and upload the sketch, open the serial monitor session, see how it will go $\sim$ 

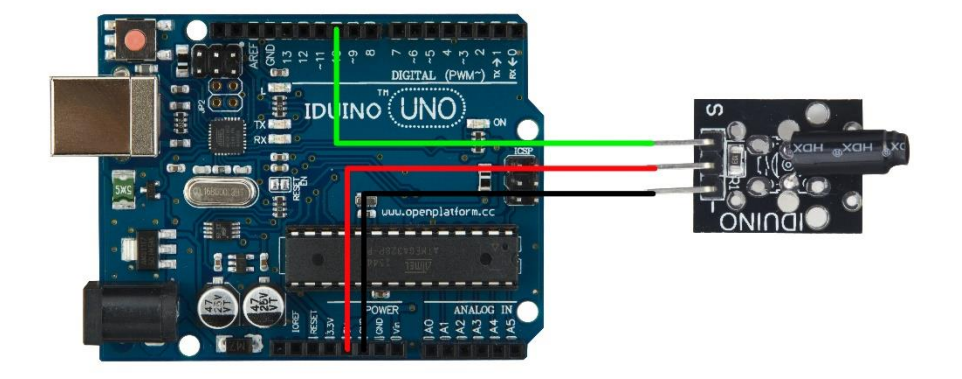

### Example code :

#### \*\*\*\*\*\*Code begin\*\*\*\*\*\*

```
www.openplatform.cc
int shockPin = 10; // Use Pin 10 as our Input
int shockVal = HIGH; // This is where we record our shock measure.boolean bAlarm = false;
unsigned long lastShockTime; // Record the time that we measured a shock
int shockAlarmTime = 250; // Number of milli seconds to keep the shock 
alarm high
void setup ()
{
 Serial.begin(9600);
  pinMode (shockPin, INPUT) ; // input from the KY-002
}
void loop ()
{
  shockVal = digitalRead (shockPin) ; // read the value from our sensor
 if (shockVal == LOW) // If we're in an alarm state
   {
    lastShockTime = millis(); // record the time of the shock
     if (!bAlarm){
       Serial.println("IDUINO Shock module");
```
# IDUINO for Maker's life

```
 bAlarm = true;
     }
   }
   else
   {
     if( (millis()-lastShockTime) > shockAlarmTime && bAlarm){
       Serial.println("no alarm");
       bAlarm = false;
     }
   }
}
******Code End******
```